# **CSE 142 Computer Programming I**

M-1

M-3

M-5

**Pointer Parameters**

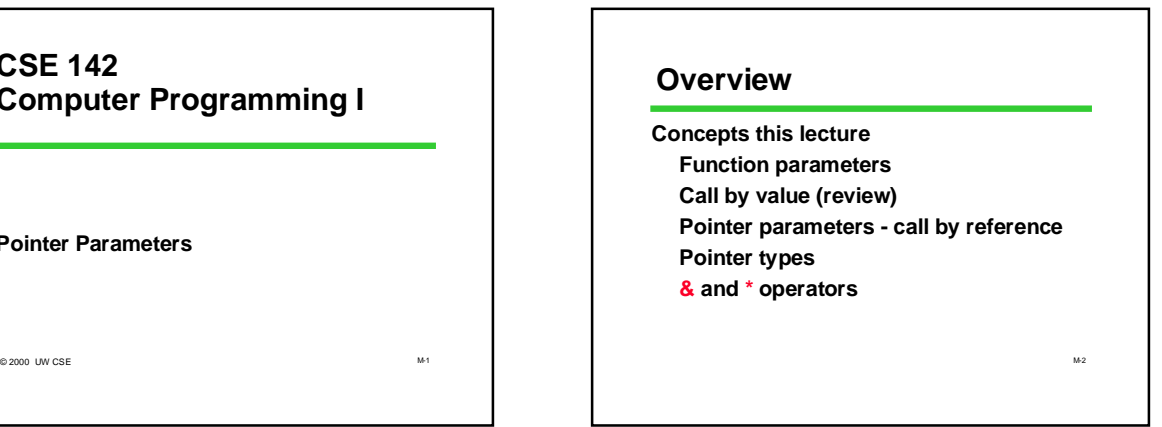

## **Reading**

- **6.1 Output (pointer) Parameters**
- **6.2 Multiple calls to functions with output parameters**
- **6.3 Scope of Names**
- **6.4 Passing Output Parameters to other functions**
- **6.6, 6.7 Debugging and common programming errors**

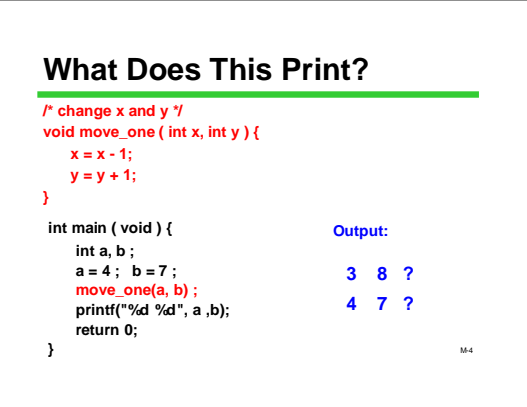

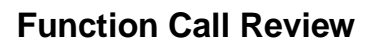

**Remember how function calls are executed: Allocate space for parameters and local variables**

**Initialize parameters by copying argument values**

**Begin execution of the function body**

**Trace carefully to get the right answer**

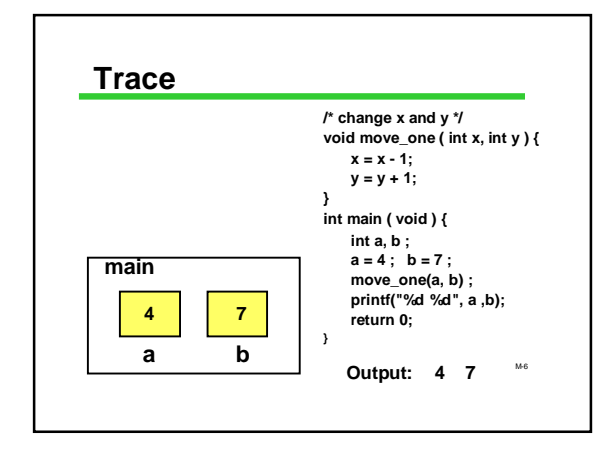

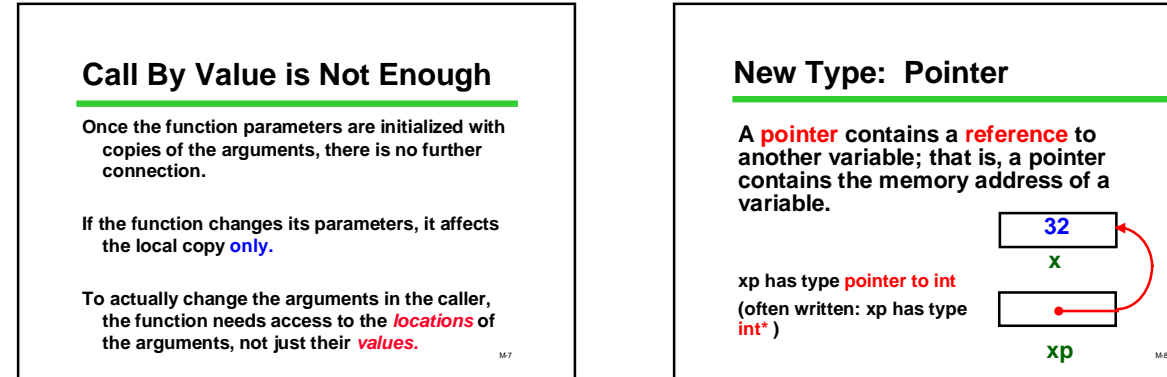

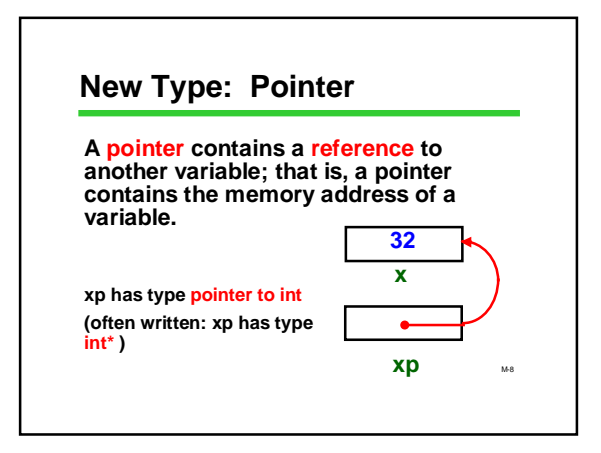

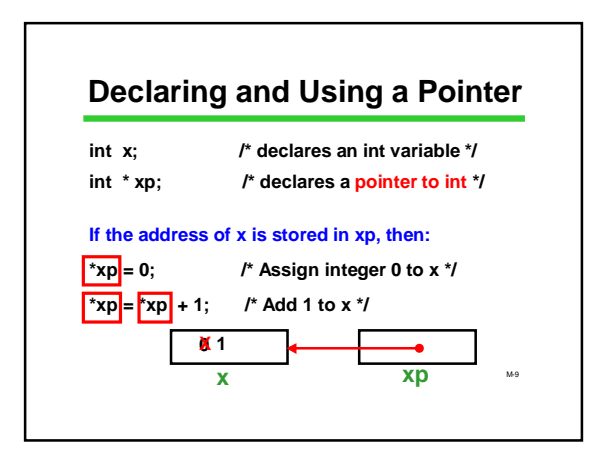

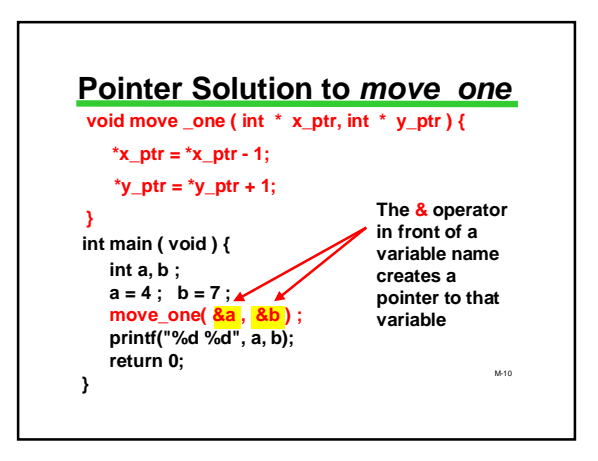

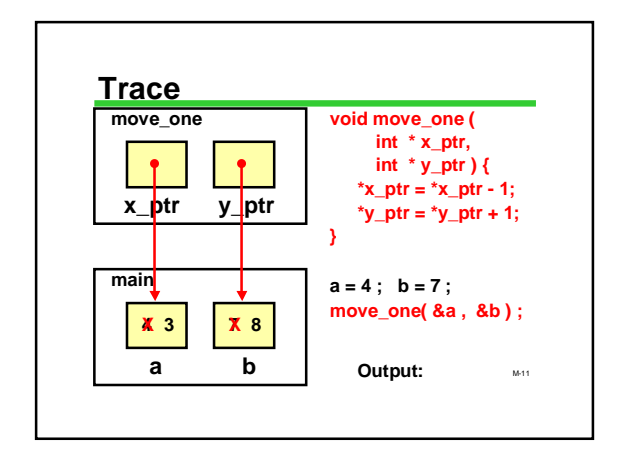

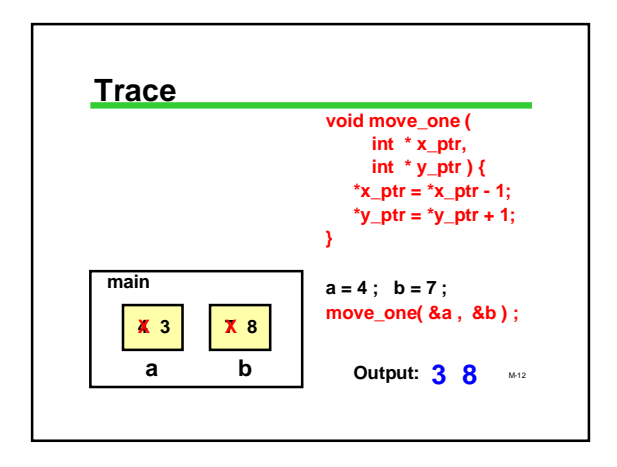

#### **Aliases**

**\*x\_ptr and \*y\_ptr act like aliases for the variables a and b in the function call.**

**When you change \*x\_ptr and \*y\_ptr you are changing the values of the caller's variables.**

**To create these aliases you need to use &a, &b in the call.**

M-13

M-15

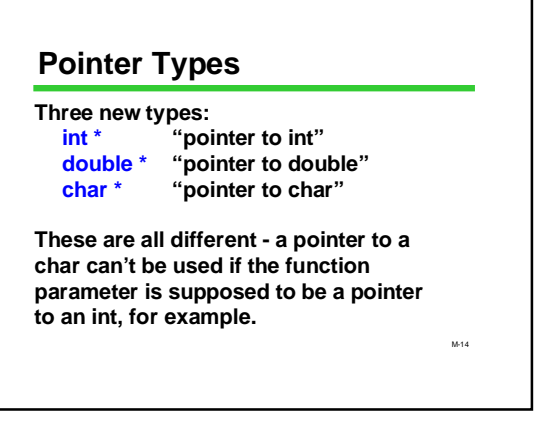

#### **Pointer Operators**

**Two new (unary) operators:**

- **& "address of"**
- **& can be applied to any variable (or param) \* "location pointed to by" \* can be applied only to a pointer**

## **Keep track of the types: if x has type double, &x has type "pointer to double" or "double \*"**

#### **Vocabulary**

**Dereferencing or indirection:**

- **following a pointer to a memory location**
- **The book calls pointer parameters "output parameters":**

**can be used to provide a value ("input") as usual, and/or store a changed value ("output")**

M-16 **Don't confuse with printed output (printf)**

## **Why Use Pointers?**

**For parameters:**

**in functions that need to change their actual parameters( such as move\_one) in functions that need multiple "return" values (such as scanf)**

**These are the only uses in this course**

In advanced programming, pointers are used to **compared to a structure of the structures.** In the structures.<br>create <mark>dynamic</mark> data structures.

#### *scanf* **Revisited**

**Now we can make sense out of the punctuation in** *scanf*

**int x,y,z;**

**scanf("%d %d %d", x, y, x+y); NO! scanf("%d %d", &x, &y); YES! Why?**

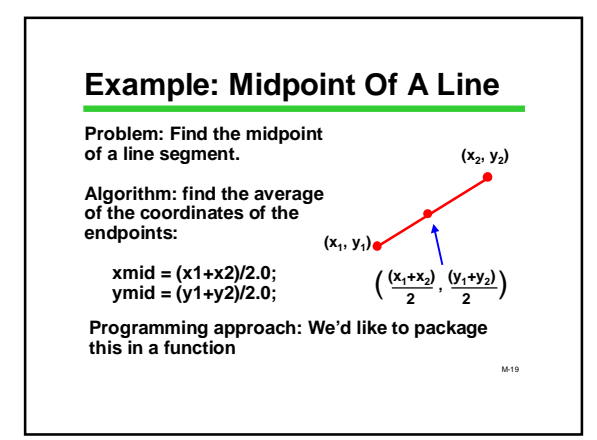

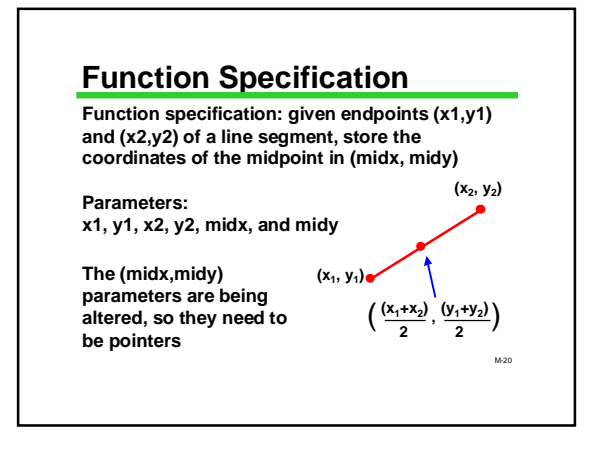

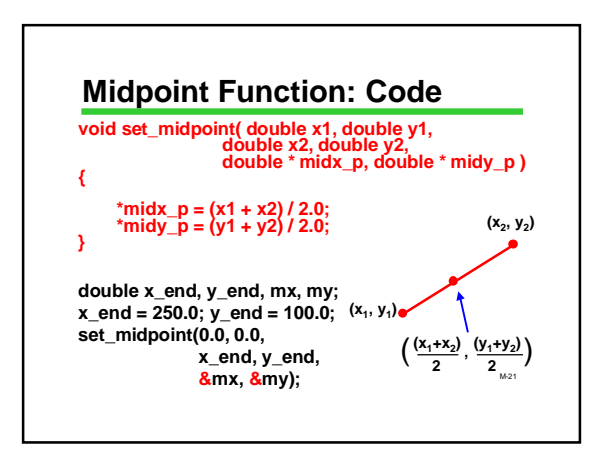

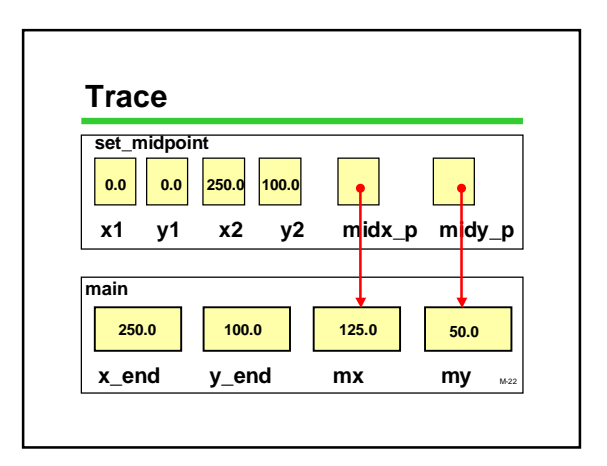

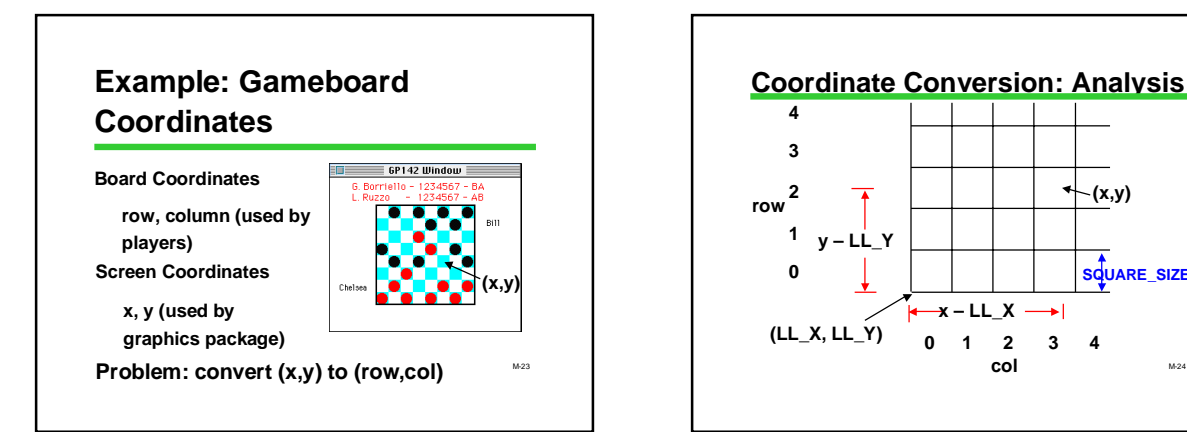

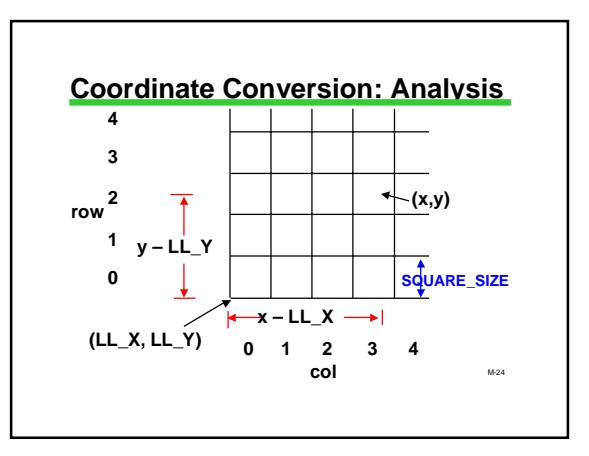

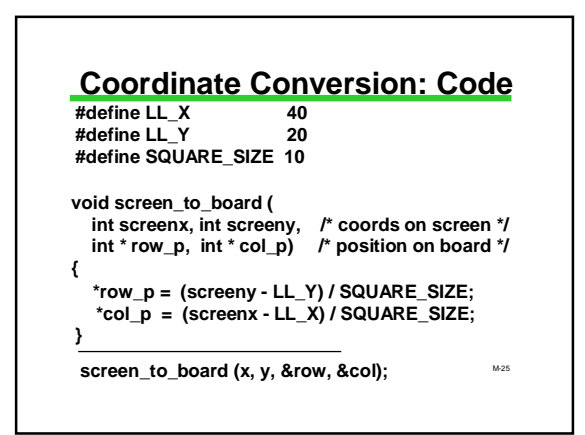

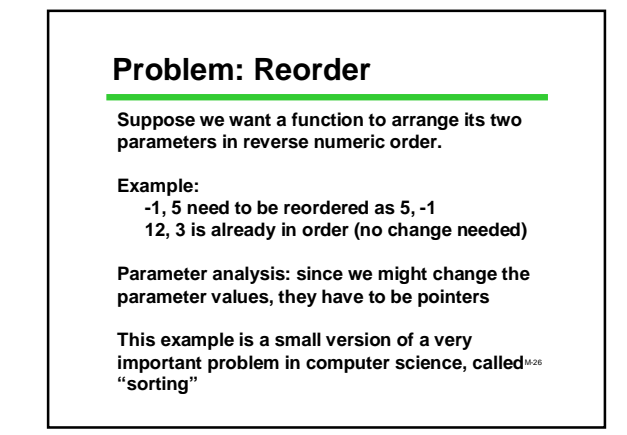

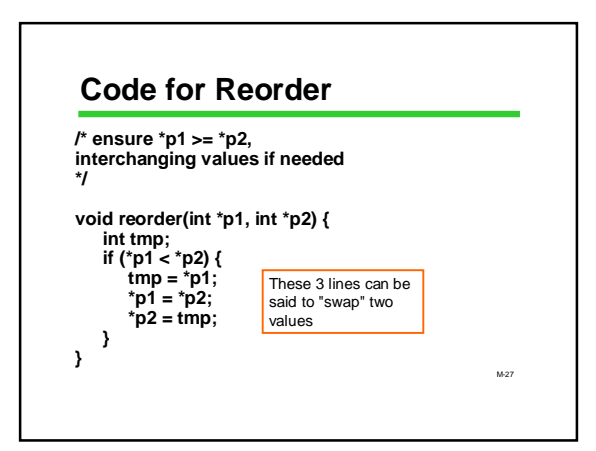

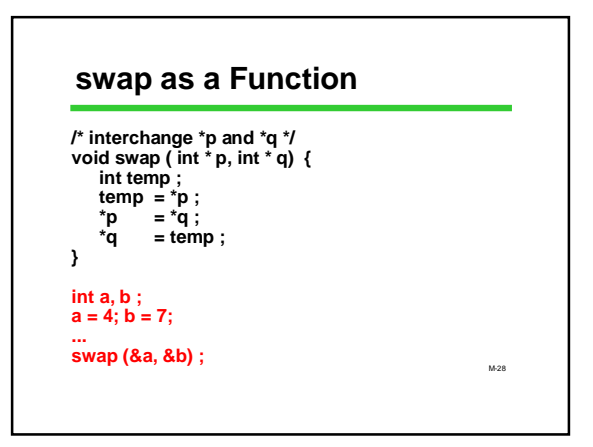

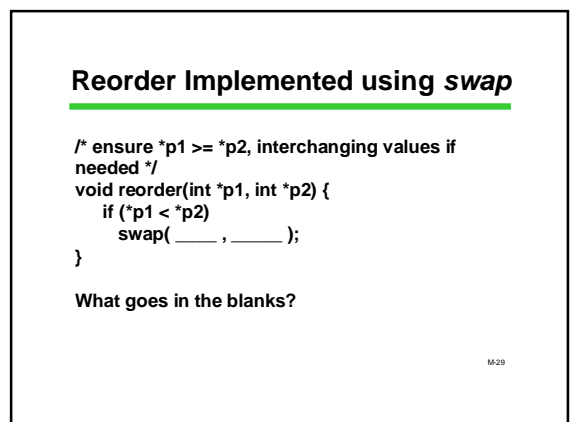

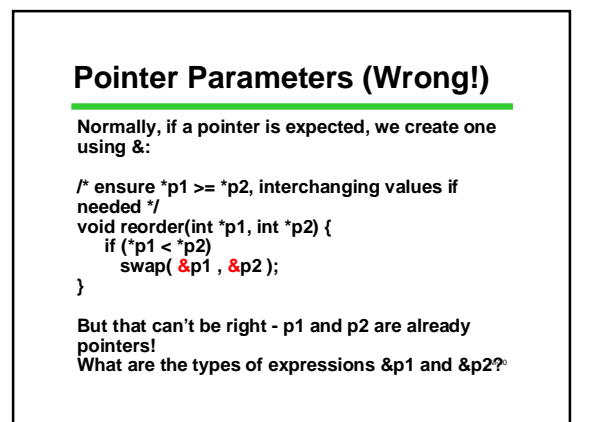

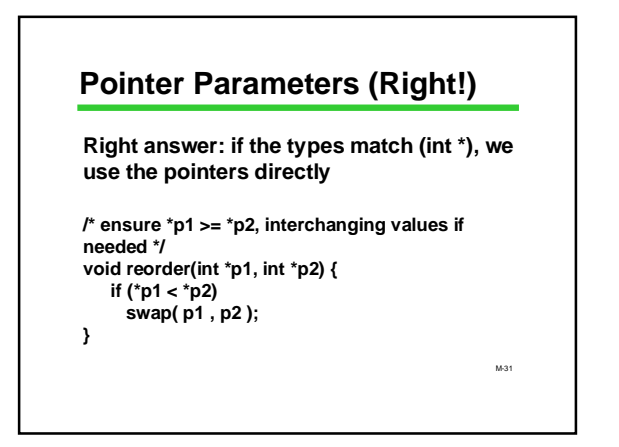

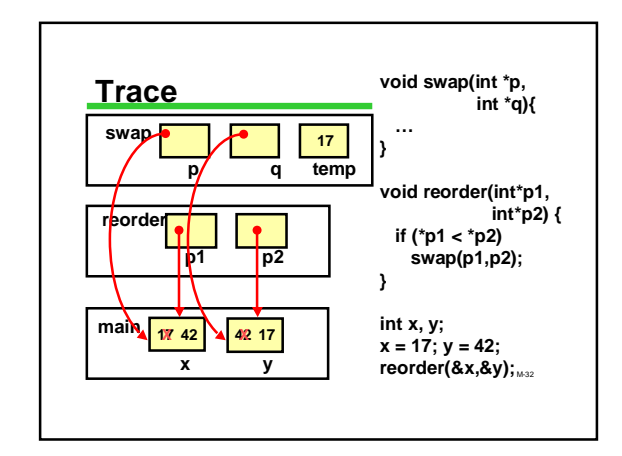

## M-33 **Pointers and scanf Once More Problem: User is supposed to enter 'y' or 'n', and no other answer is acceptable. Read until user enters 'y' or 'n' and return input void Read\_y\_or\_n(char \*chp) { ... } int main(void) { char ch; Read\_y\_or\_n(&ch);**

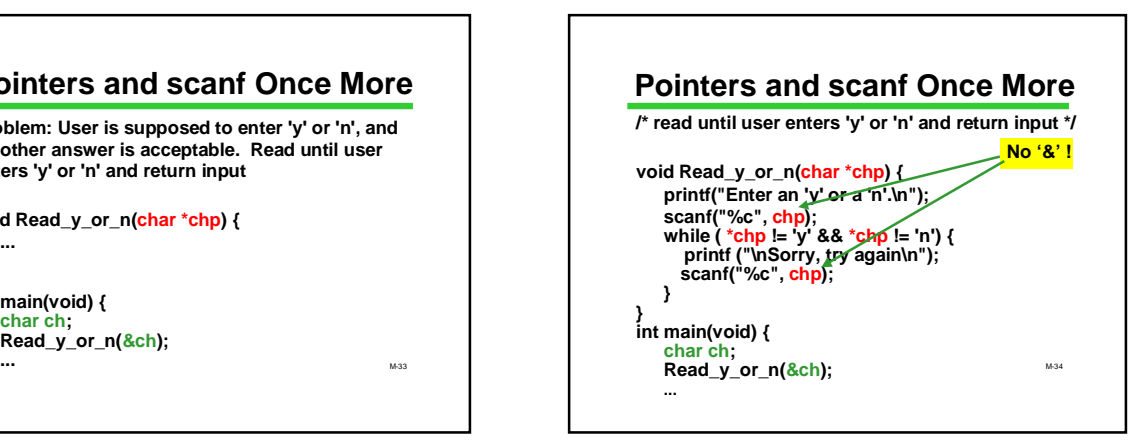

## **Wrapping Up**

**Pointers are needed when the parameter value may be changed**

**& creates a pointer**

**\* dereferences the value pointed to**

**This completes the technical discussion of functions in C for this course**

**Learning how to design and use functions will be a continuing concern in the course**

M-35